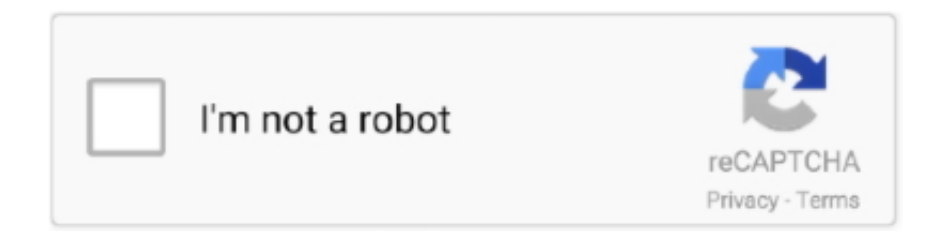

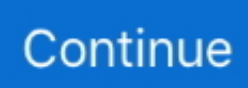

## **How To Set Up A Ddj To Serato Scratch Live**

The original and unrivaled vinyl emulation software for professional DJs

## **serato scratch live**

serato scratch live, serato scratch live download, serato scratch live sl1, serato scratch live vinyl, serato scratch live mac, serato scratch live rane, serato scratch live interface, serato scratch live sl3, serato scratch live catalina, serato scratch live high sierra, serato scratch live mac os catalina

## **serato scratch live sl1**

## **serato scratch live mac**

e10c415e6f